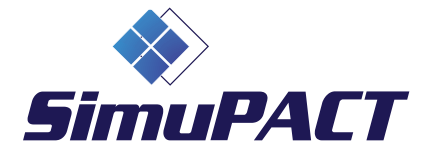

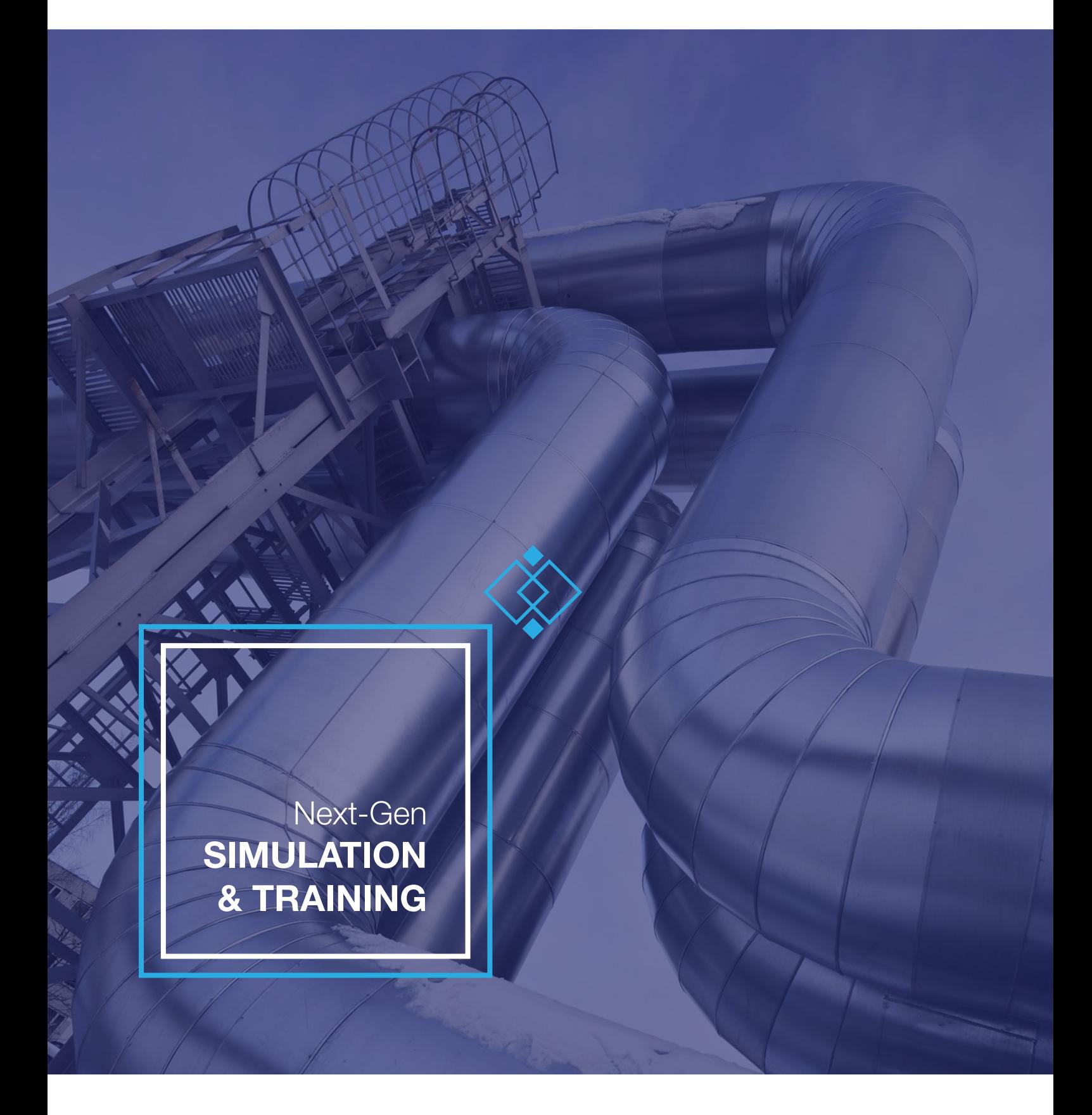

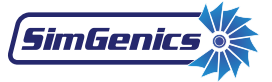

# **SimuPACT**

is an Advanced Simulation Platform to host Full-Scope Operator Training Simulators. Seamless integration with 3D PACT® to enable comprehensive Crew Training.

# **MODELLING TOOLS**

SimuPACT is an extremely powerful, integrated software platform which enables engineers to develop high fidelity, full-scope power and process plant simulators quicker than ever before.

It sports a modern, intuitive graphical user-interface which makes it exciting to develop, analyse and train on.

The power of SimuPACT comes from embracing the latest software technologies and engineering strategies, enabling quicker development of full-scope plant simulators, and delivering higher accuracy, which allows engineering analysis and operator training on the same simulation platform, at no extra cost.

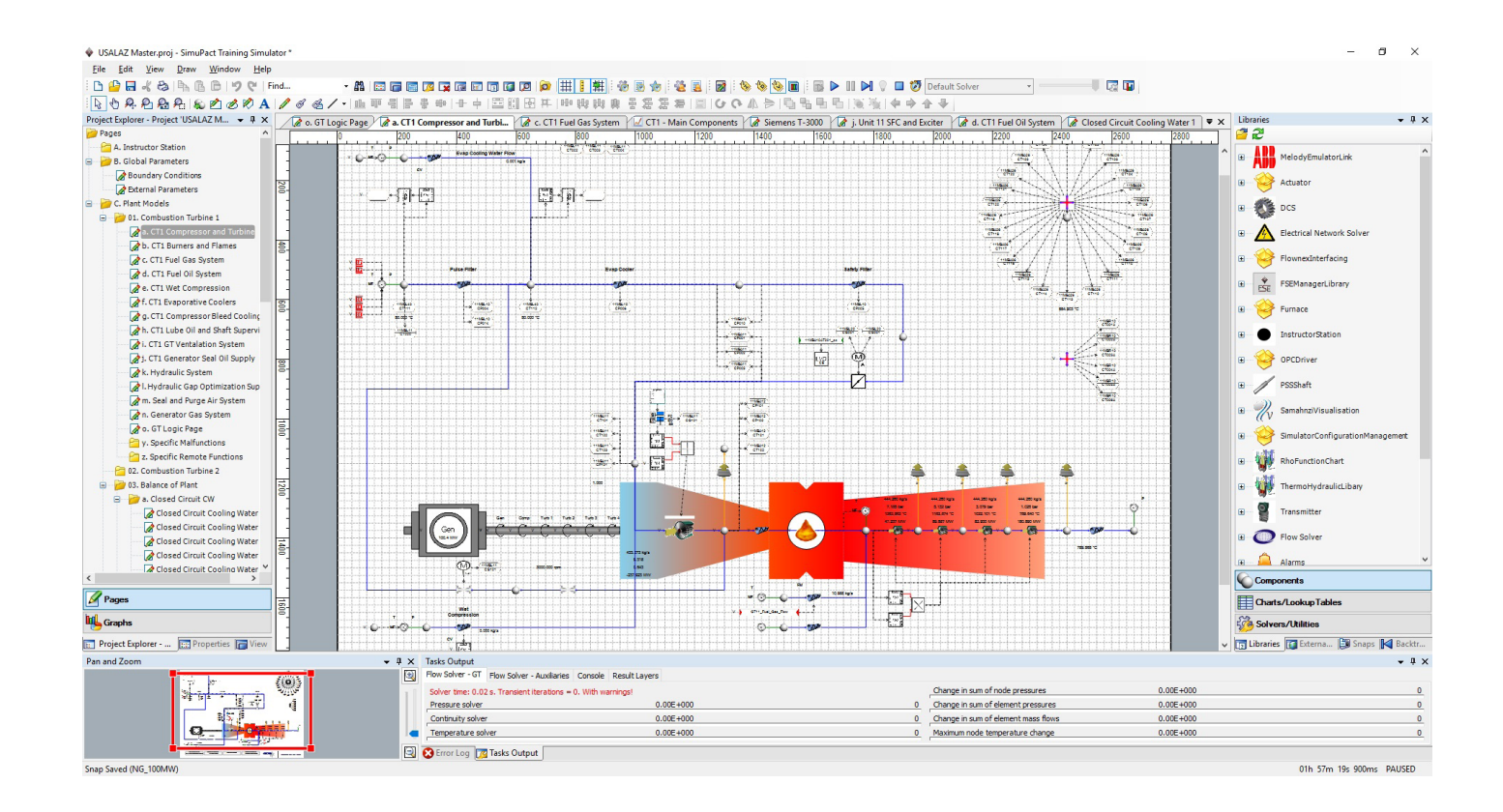

# Default Libraries in SimuPACT:

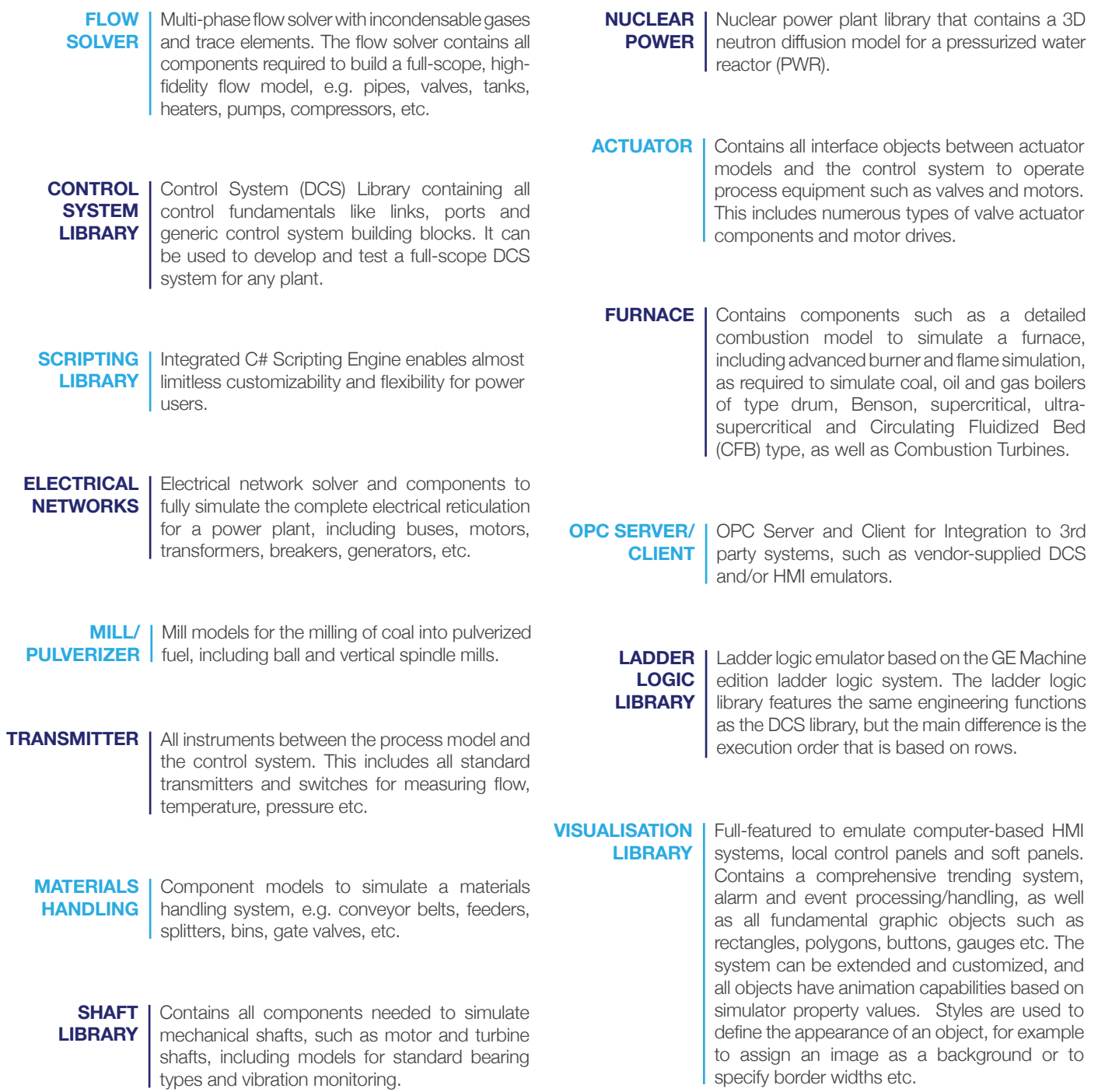

# **DCS EMULATION**

A DCS/HMI emulation for a Plant-Specific Engineering or Training Simulator can be deployed in 3 ways:

- > Automatic Translation SimuPACT
- > Manual Replication SimuPACT

Model.

changes.

> Virtual System - Supplied by DCS/HMI Vendor

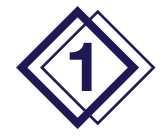

# AUTOMATIC TRANSLATION - SimuPACT

All DCS/HMI files from the actual plant are passed to an application which automatically builds an emulation inside SimuPACT.

This includes automated setup of control and visual blocks' layout, faceplates, I/O signals and control signals

# DCS Systems **Supported**

**ABB 800xA ABB 800xA/AC800M ABB 800xA/Melody ABB Advant Controller 450 ABB Harmony/Infi 90 ABB Operate IT PPB ABB POS30 ABB Procontrol P14 Alstom ALSPA P320 Emerson Delta V Emerson Ovation Foxboro I/A GE Machine Edition GE Mark VI GE Mark VI Cimplicity GE Mark Vle GE Mark Vle Cimplicity Honeywell Experion Hard Mauell Siemens PCS7 Siemens SPPA-T2000 Siemens SPPA-T3000 Toshiba TOSMAP Triconex**

#### Example: ABB Procontrol P14

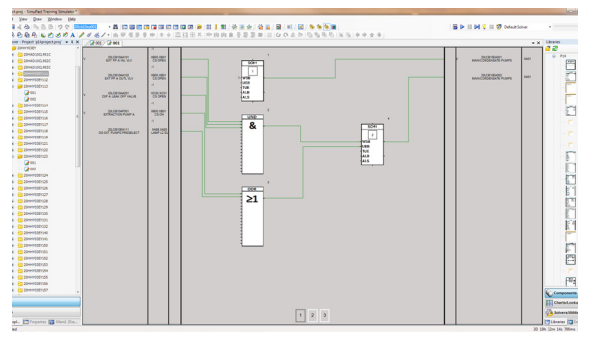

*ABB Procontrol P14 logic screenshot from SimGenics*

### Example: Siemens SPPA-T3000

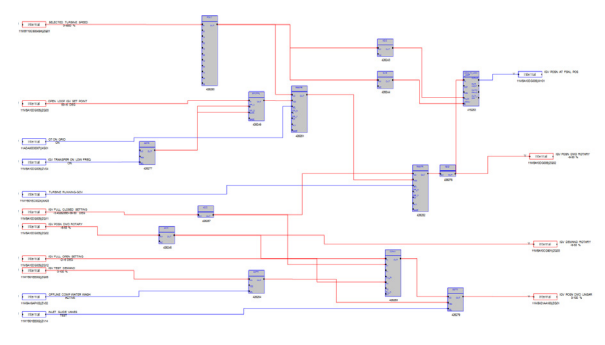

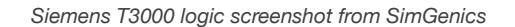

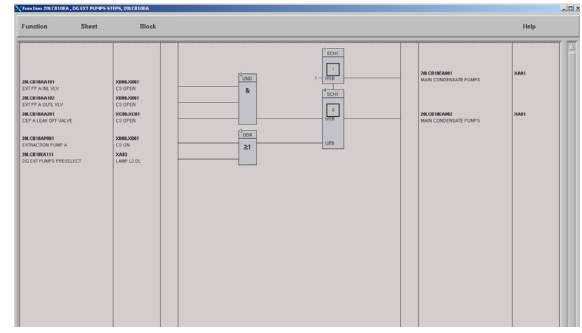

for integration with a SimuPACT or 3rd party Process

This way is quick and efficient, and accommodates easy updating of a Simulator in case the plant DCS/HMI

*ABB Procontrol P14 logic screenshot from Actual Plant*

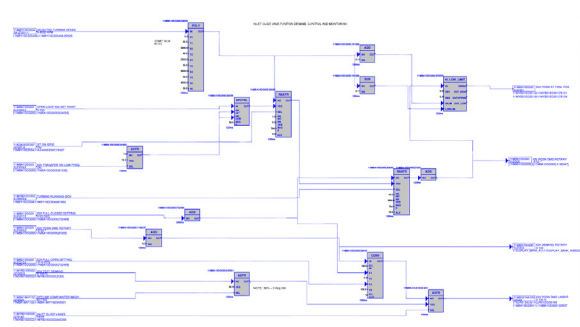

*Siemens T3000 logic screenshot from Actual Plant*

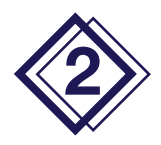

# MANUAL REPLICATION - SimuPACT

**2** Manual drawing of all DCS/HMI screens, and creating all control and visual blocks, faceplates, I/O and control signals manually inside SimuPACT.

This is to give an accurate representation of the actual plant DCS and/or look-and-feel of the actual plant HMI for integration with a SimuPACT or 3rd party Process Model.

Even though updates on the Simulator do take more time than the other options in case the plant DCS/HMI changes, it is very cost-effective.

*Any DCS/HMI system can be emulated manually in SimuPACT (if we don't already have an automatic translator)*

#### DCS Systems **Supported**

**ABB 800xA ABB 800xA/AC800M ABB 800xA/Melody ABB Advant Controller 450 ABB Harmony/Infi 90 ABB Operate IT PPB ABB POS ABB Procontrol P14 Alstom ALSPA P320 Emerson Delta V Emerson Ovation Foxboro I/A GE Machine Edition GE Mark VI GE Mark VI Cimplicity GE Mark Vle GE Mark Vle Cimplicity Honeywell Experion Hard Panels Mauell Siemens PCS7 Siemens SPPA-T2000** 

**Siemens SPPA-T3000 Toshiba TOSMAP Triconex**

# Example: ABB 800xA

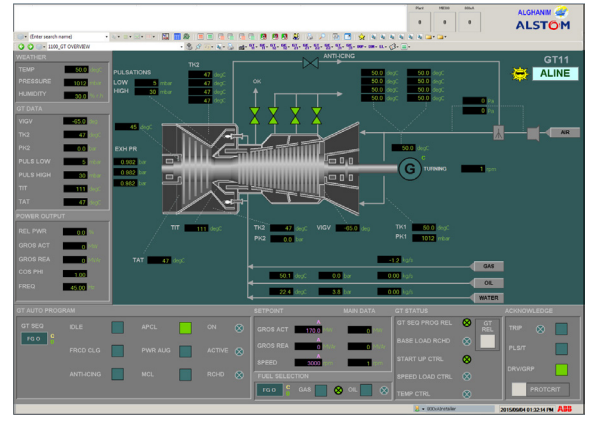

*ABB 800xA HMI screenshot from SimGenics ABB 800xA HMI screenshot from Actual plant*

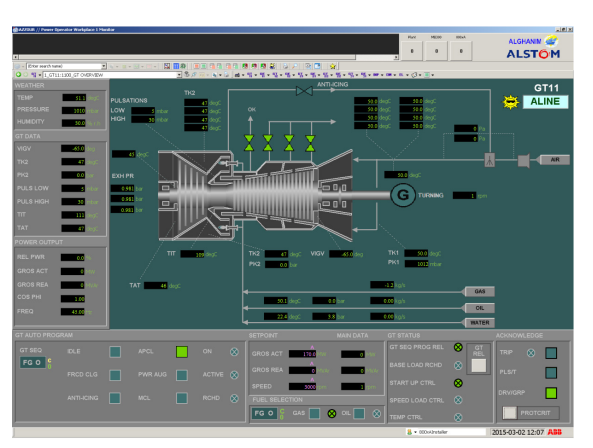

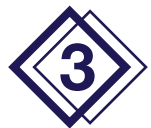

# VIRTUAL SYSTEM - SUPPLIED BY DCS/HMI VENDOR

All DCS/HMI files from the actual plant are passed to an application developed by the DCS/HMI vendor which automatically builds an emulation to run on a PC application, also developed by the vendor.

This method also includes automated setup of control and visual blocks' layout, faceplates, I/O signals and control signals for integration with a SimuPACT or 3rd party Process Model.

*We support all Systems from Major DCS Vendors*

This way generally produces the most accurate emulation of the plant's DCS/HMI system, but is also significantly more expensive than the other 2 options. Similar to the SimuPACT automated translation option, it is quick and efficient, and accommodates easy updating of a Simulator in case the plant DCS/HMI changes.

#### DCS Systems **Supported**

**ABB 800xA ABB 800xA/AC800M ABB 800xA/Melody**<br>ABB 800xA/Melody **Advant Controller ABB Harmony/Infi 90 ABB Operate IT PPB ABB POS30 ABB Procontrol P14 Alstom ALSPA P320 Emerson Delta V Emerson Ovation Foxboro I/A GE Machine Edition GE Mark VI GE Mark VI Cimplicity GE Mark Vle GE Mark Vle Cimplicity Honeywell Experion Hard Panels Mauell Siemens PCS7**<br>Siemens SPPA-T2000 **Siemens SPPA-T2000 Siemens SPPA-T3000 Toshiba TOSMAP**

**Triconex**

#### Example: GE Mark VIe

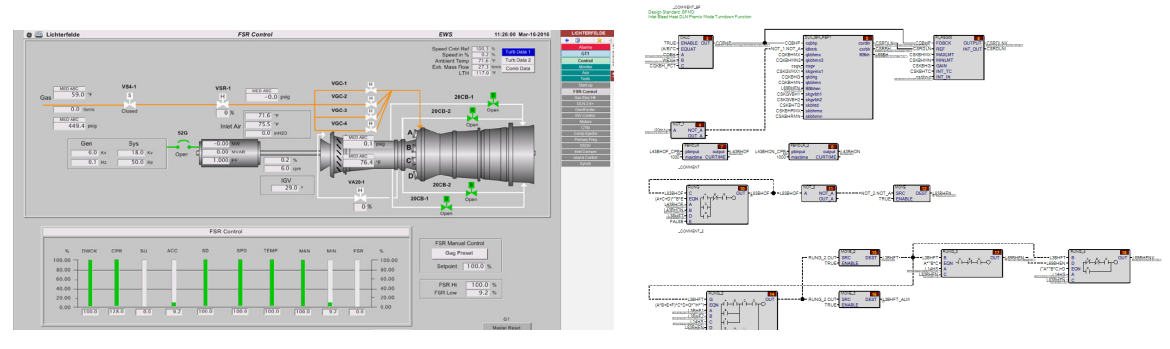

*The same HMI as on Actual Plant is supplied by GE, as well as the Engineering Station, which can be used to monitor controls running in the GE supplied DCS Emulator Application*

# **VIRTUAL INSTRUCTOR**

Easily create interactive training modules that guide the trainee through an operating procedure, and optimize knowledge capture from experienced staff.

- Instructor can compile elaborate performance requirements for trainee to comply with while executing procedures/scenarios
- Out Of Bounds (OOB) Monitor to ensure trainee never receives negative training
- Tutorial (TUT) messages to assist trainee during training sessions, with flexible scoring penalties if assistance is required during test situations

Instructorless 24/7 training possible using the VI's powerful scenario/procedure builder.

#### **SCENARIO** SETUP:

The Instructor can initiate an event recording system which will record all actions. The recording can be used for reporting, or saved as a scenario for future use or it can be edited and only certain of the actions used to create a custom scenario.

Actions that are recorded, include the following:

- *Initial Condition initiation*
- *Actuation of student evaluation system Actuation of pre-programmed and*
- *custom malfunctions Initiation of pre-programmed monitor trending*
- *Instructors can therefore set up their own scenarios, and/or have some set up (by SimGenics) during commissioning of the simulator.*

#### **TRAINEE PERFORMANCE** REVIEW (TPR):

Using the virtual instructor, the instructor can set up customized, time-based limits for variables to be monitored during training sessions. The instructor can add any process variable from the simulator. For each second the variable is not within the specified limits

the score for the variable will reduce. The weight for each variable is also considered in the total score calculation. When the score for a variable reaches the aborting score value the simulation will stop and the trainee needs to restart the scenario.

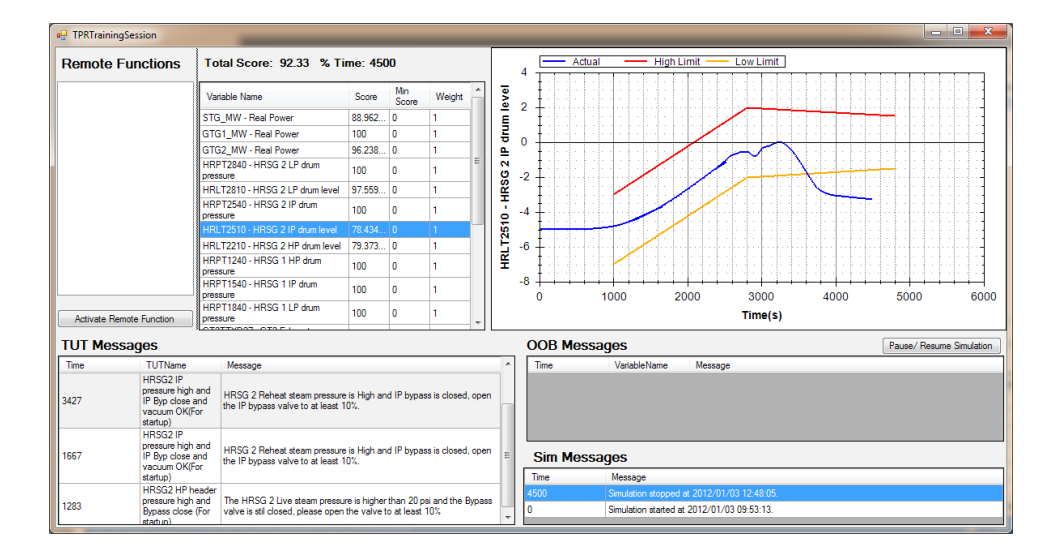

/...more on Virtual Instructor

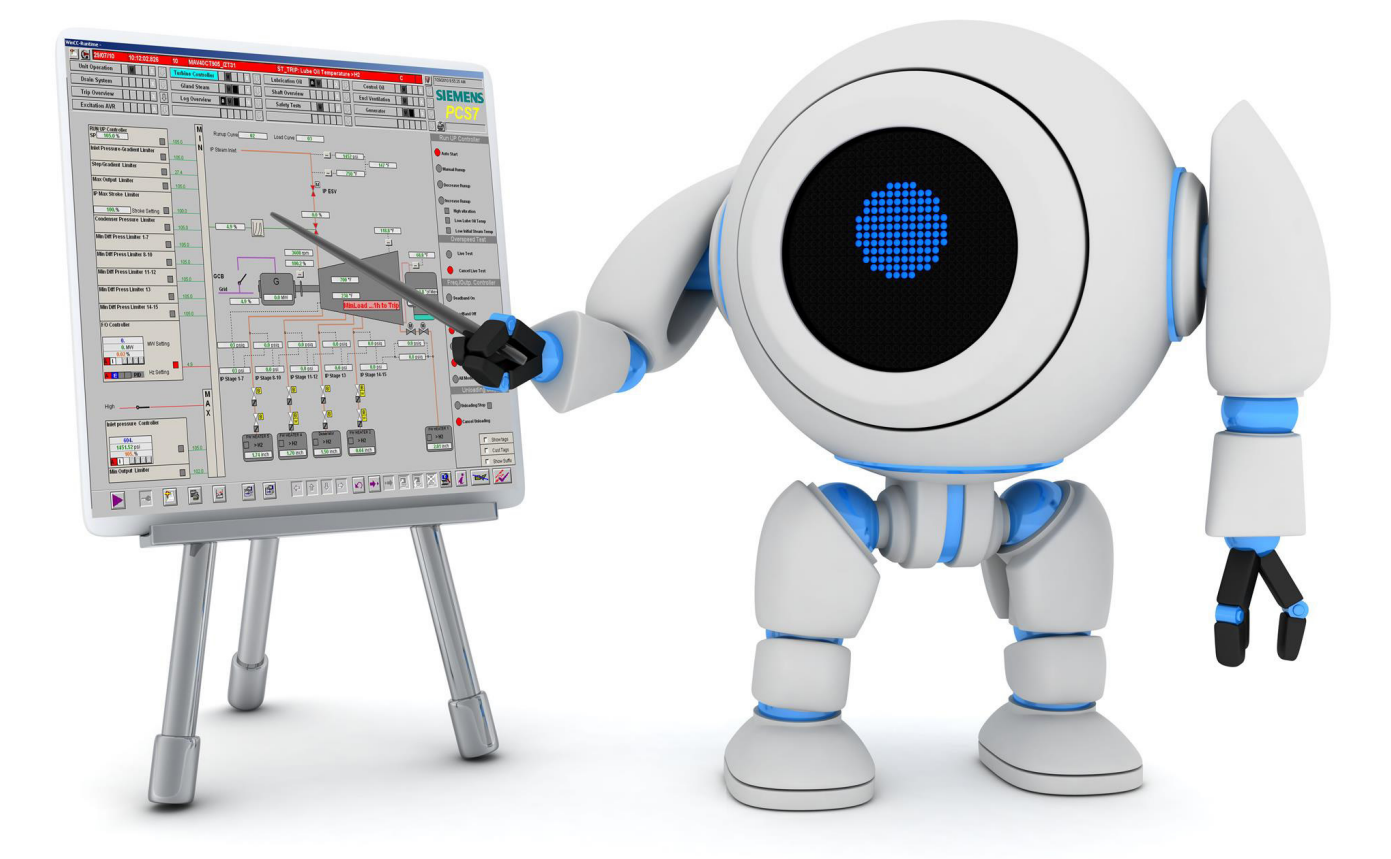

#### REPORTING:

All the data above are stored and the instructor can look at the results from the training session in their own time. The instructor can also view the history of the same trainee over a time and see where the trainee has improved or if the trainee keeps making the same mistakes.

All trends from the training session is also stored for later viewing and analysis by the instructor.

# TUTOR SYSTEM (TUT):

This feature allows the Instructor to define rules or hints that will help and steer the trainee during a training session. The rule/ hint will typically monitor a few process variables concurrently and based on their combined values recommend one or more

actions to the trainee. Each time the trainee gets a TUT message he/she will lose 1% of their total score.

*(Changeable according to user requirements)*

### OUR OF BOUNDS MONITOR (OOB):

This feature allows the instructor to define ranges for critical parameters that will cause the simulator to stop/freeze if the trainee allows any of those variables to go out of the defined range during a training session. There is also a messaging system that warns the trainee if a parameter is nearing an out-ofbounds condition.

Each time the trainee gets an OOB message he/she will lose 2% of their total score.

*(Changeable according to user requirements)*

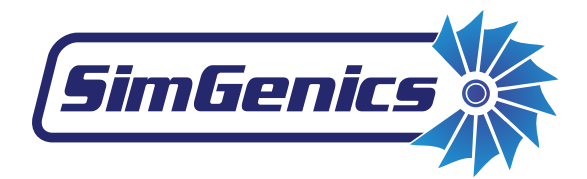

### **United States | Head Office**

SimGenics Simulation Solutions LLC Suite B-210, 529 25 1/2 RD Grand Junction, 81505 United States of America Tel: +1 (970) 639-2498 Fax: +1 (817) 736-0427

# **South Africa**

SimGenics (Pty) Ltd. Block I, Techno Link **63 Regency Drive** Route 21 Corporate Park Irene, Pretoria South Africa Tel: +27 (0) 12 345 5702/3 Fax: +27 (0) 12 345 5704

#### **Australia**

SimGenics Pty Ltd. Level 1, 16 McDougall Street **Milton** QLD, 4064 Phone: +61 (0) 400 123 033 Fax: +61 (0) 7 3198 2401

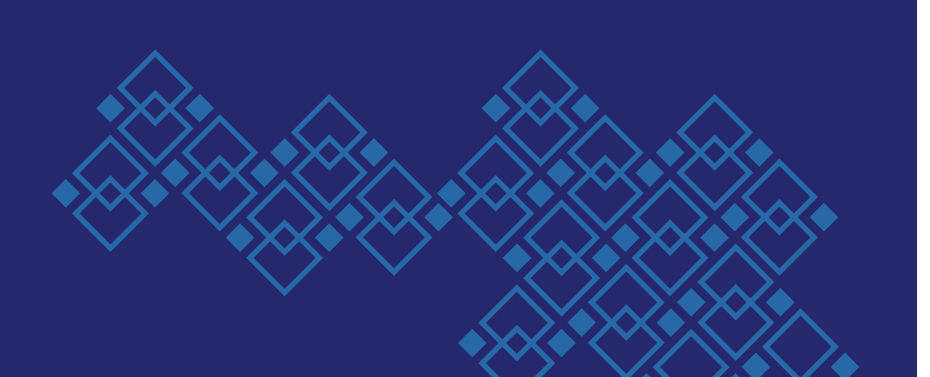

# **Partners**

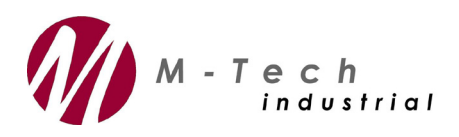

### **South Africa**

M-Tech Industrial (Pty) Ltd. Block E & F, 24 Totius Str Potchefstroom, South Africa Tel: +27 (0) 18 297 0326/7 Fax: +27 (0) 18 297 0318 e-mail: info@mtechindustrial.com www.mtechindustrial.com

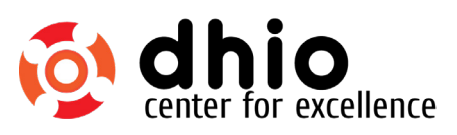

### **India**

DHIO Research & Engineering Pvt. Ltd. No 277, 1st Floor, Above Central Bank, 8th main, 4th Block, 3rd Stage Basaveshwaranagar Bangalore, 560 079 India Tel: +91 080 42151310 http://dhio.in/